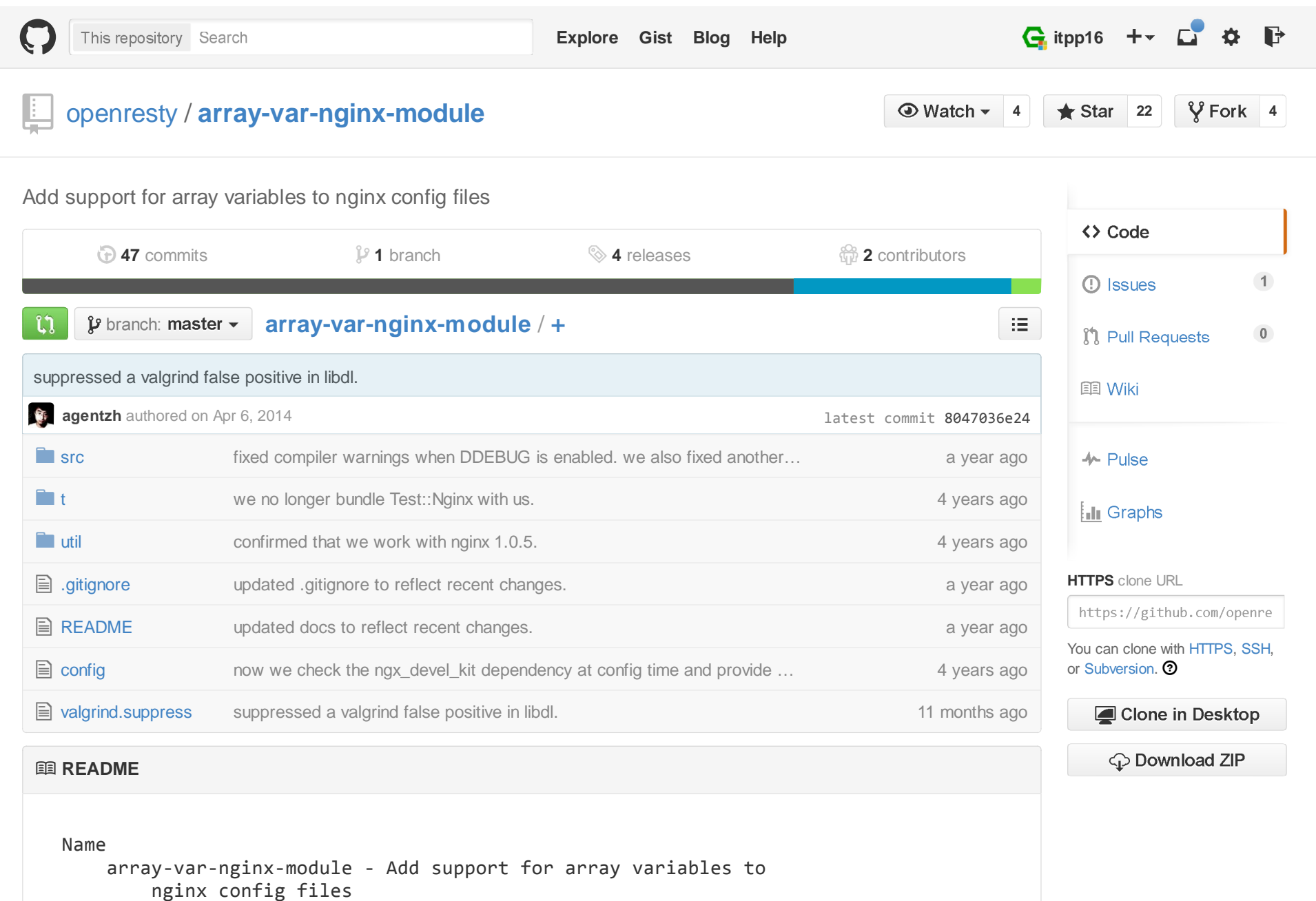

\*This module is not distributed with the Nginx source.\* See the installation instructions.

```
Status
This module is still under development, just as Marcus Clyne's NDK.Synopsis location /foo {
array_split ',' $arg_files to=$array; # use the set_quote_sql_str directive in the ngx_set_misc # module to map to each element in the array $array:array map op set quote sql str $array;
        array_map "name = $array_it" $array; array_join ' or ' $array to=$sql_condition; echo "select * from files where $sql_condition"; }DescriptionDirectives
array_split array_map array_map_op array_joinInstallation
If you are using the ngx_openresty bundle, then this module is bundled and enabled by default. If you prefer installing this module with your own Nginx source code tarball, then follow the following steps: 1. Grab the nginx source code from nginx.net (<http://nginx.net/>), for example, the version 1.4.2 (see nginx compatibility), 2. Grab the NDK module from GitHub:
```

```
http://github.com/simpl/ngx_devel_kit 3. and then build the source with this module: wget 'http://sysoev.ru/nginx/nginx-1.4.2.tar.gz' tar -xzvf nginx-1.4.2.tar.gz cd nginx-1.4.2/ # Here we assume you would install you nginx under /opt/nginx/. ./configure --prefix=/opt/nginx \
--add-module=/path/to/ngx_devel_kit \
--add-module=/path/to/array-var-nginx-module make -j2
make install Download the latest version of the release tarball of this module from array-var-nginx-module file list
(<http://github.com/agentzh/array-var-nginx-module/tags>).Compatibility
The following versions of Nginx should work with this module: * 1.4.x (last tested: 1.4.2) * 1.2.x (last tested: 1.2.9) * 1.1.x (last tested: 1.1.5) * 1.0.x (last tested: 1.0.8) * 0.9.x (last tested: 0.9.4) * 0.8.x (last tested: 0.8.54)* 0.7.x >= 0.7.44 (last tested: 0.7.68)
   Earlier versions of Nginx like 0.6.x and 0.5.x will *not* work.
```
 If you find that any particular version of Nginx above 0.7.44 does notwork with this module, please consider reporting a bug.

Report Bugs Although a lot of effort has been put into testing and code tuning, there must be some serious bugs lurking somewhere in this module. So whenever you are bitten by any quirks, please don't hesitate to1. send a bug report or even patches to <agentzh@gmail.com>, 2. or create a ticket on the issue tracking interface (<http://github.com/agentzh/array-var-nginx-module/issues>) provided by GitHub.Source Repository Available on github at agentzh/array-var-nginx-module (<http://github.com/agentzh/array-var-nginx-module>).ChangeLogTest Suite This module comes with a Perl-driven test suite. The test cases (<http://github.com/agentzh/array-var-nginx-module/tree/master/test/t />) are declarative (<http://github.com/agentzh/array-var-nginx-module/blob/master/test/t /sanity.t>) too. Thanks to the Test::Base (<http://search.cpan.org/perldoc?Test::Base>) module in the Perl world. To run it on your side: \$ cd test \$ PATH=/path/to/your/nginx-with-array-var-module:\$PATH prove -r t You need to terminate any Nginx processes before running the test suite if you have changed the Nginx server binary. At the moment, LWP::UserAgent (<http://search.cpan.org/perldoc?LWP::UserAgent>) is used by the test scaffold (<http://github.com/agentzh/array-var-nginx-module/blob/master/test/lib/Test/Nginx/LWP.pm>) for simplicity.

 Because a single nginx server (by default, "localhost:1984") is used across all the test scripts (".t" files), it's meaningless to run thetest suite in parallel by specifying "-jN" when invoking the "prove"

utility.

 Some parts of the test suite requires modules rewrite, and echoto be enabled as well when building Nginx.

## TODO

## Getting involved

 You'll be very welcomed to submit patches to the author or just ask fora commit bit to the source repository on GitHub.

Author

Yichun "agentzh" Zhang (章亦春) \*<agentzh@gmail.com>\*, CloudFlare Inc.

Copyright & License

 Copyright (c) 2009-2013, Yichun Zhang (agentzh) <agentzh@gmail.com>, CloudFlare Inc.

This module is licensed under the terms of the BSD license.

 Redistribution and use in source and binary forms, with or without modification, are permitted provided that the following conditions aremet:

- \* Redistributions of source code must retain the above copyrightnotice, this list of conditions and the following disclaimer.
- \* Redistributions in binary form must reproduce the above copyright notice, this list of conditions and the following disclaimer in thedocumentation and/or other materials provided with the distribution.
- \* Neither the name of the Taobao Inc. nor the names of its contributors may be used to endorse or promote products derived fromthis software without specific prior written permission.

 THIS SOFTWARE IS PROVIDED BY THE COPYRIGHT HOLDERS AND CONTRIBUTORS "AS IS" AND ANY EXPRESS OR IMPLIED WARRANTIES, INCLUDING, BUT NOT LIMITED TO, THE IMPLIED WARRANTIES OF MERCHANTABILITY AND FITNESS FOR A PARTICULAR PURPOSE ARE DISCLAIMED. IN NO EVENT SHALL THE COPYRIGHT HOLDER OR CONTRIBUTORS BE LIABLE FOR ANY DIRECT, INDIRECT, INCIDENTAL, SPECIAL, EXEMPLARY, OR CONSEQUENTIAL DAMAGES (INCLUDING, BUT NOT LIMITEDTO, PROCUREMENT OF SUBSTITUTE GOODS OR SERVICES; LOSS OF USE, DATA, OR

 PROFITS; OR BUSINESS INTERRUPTION) HOWEVER CAUSED AND ON ANY THEORY OF LIABILITY, WHETHER IN CONTRACT, STRICT LIABILITY, OR TORT (INCLUDING NEGLIGENCE OR OTHERWISE) ARISING IN ANY WAY OUT OF THE USE OF THISSOFTWARE, EVEN IF ADVISED OF THE POSSIBILITY OF SUCH DAMAGE.

See Also

NDK: http://github.com/simpl/ngx\_devel\_kit

© 2015 GitHub, Inc. Terms Privacy Security Contact

 $\mathbf{\Theta}$ 

Status API Training Shop Blog About